INFM 603: Information Technology and Organizational Context

# **Session 8: PHP and Asynchronous Programming**

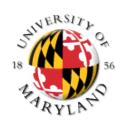

Jimmy Lin The iSchool University of Maryland

Thursday, March 23, 2015

#### **Warmup Exercises**

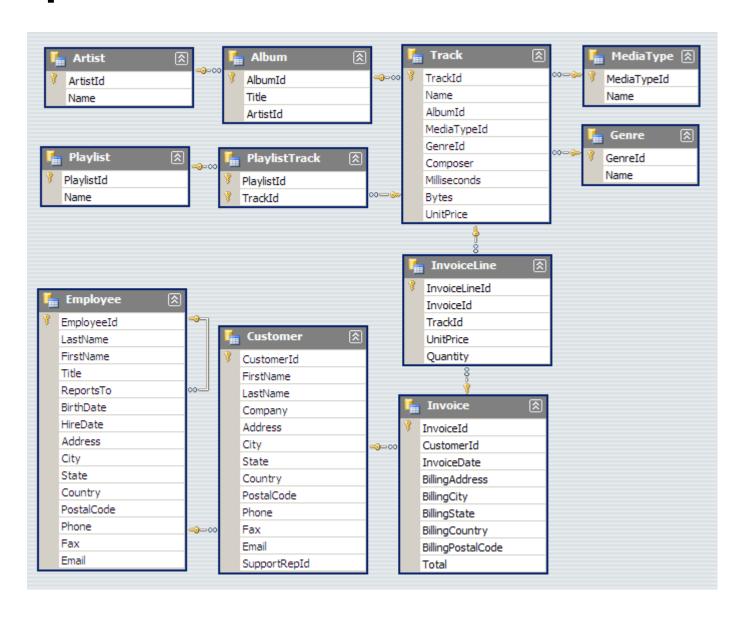

Databases Ye sterday

## Databases today...

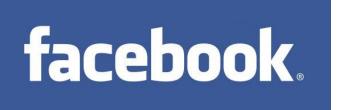

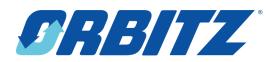

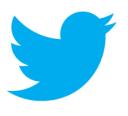

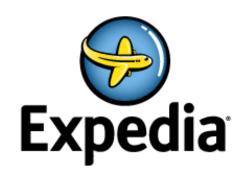

amazon.com

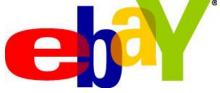

**Bank of America**.

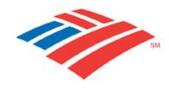

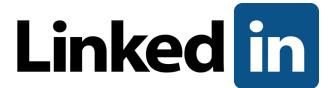

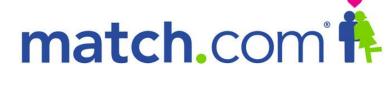

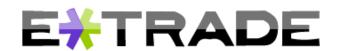

Wait, but these are websites

#### Websites that are really databases

- Most of the content is in a database
- Web pages are dynamically constructed from results of database queries

#### **Multi-Tiered Architectures**

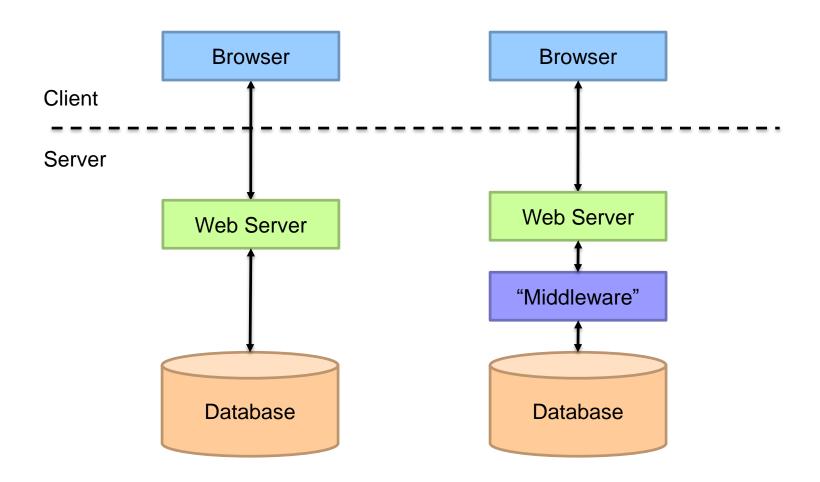

# Putting the Pieces Together...

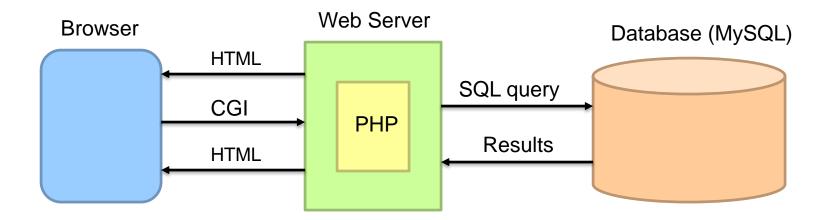

#### What is PHP?

- PHP is a server-side scripting language
  - Must run on a server (not in the browser)
  - More specifically, runs inside the web server
- Typical PHP script:
  - Fetches input from user forms
  - Executes SQL queries
  - Constructs an HTML page containing results
- Part of the "LAMP" stack
  - Linux, Apache, MySQL, PHP

## **PHP Scripts**

- Are just like normal HTML pages
- With the exception of code between <?php ... ?>
- Variables begin with dollar signs
  - E.g., \$a, \$b
- Use "echo" to output HTML
  - Just like document.writeln(...) in JavaScript
- Use "." to concatenate string
  - E.g., "here is" . " some text"
  - Just like "here is" + " some text" in JavaScript

## Sample PHP Script

- Get input from user from
- Connect to the database
- 3. Execute SQL query
- 4. Process results to generate HTML

## Synchronous vs. Asynchronous

• What's different about the web today from 15 years ago?

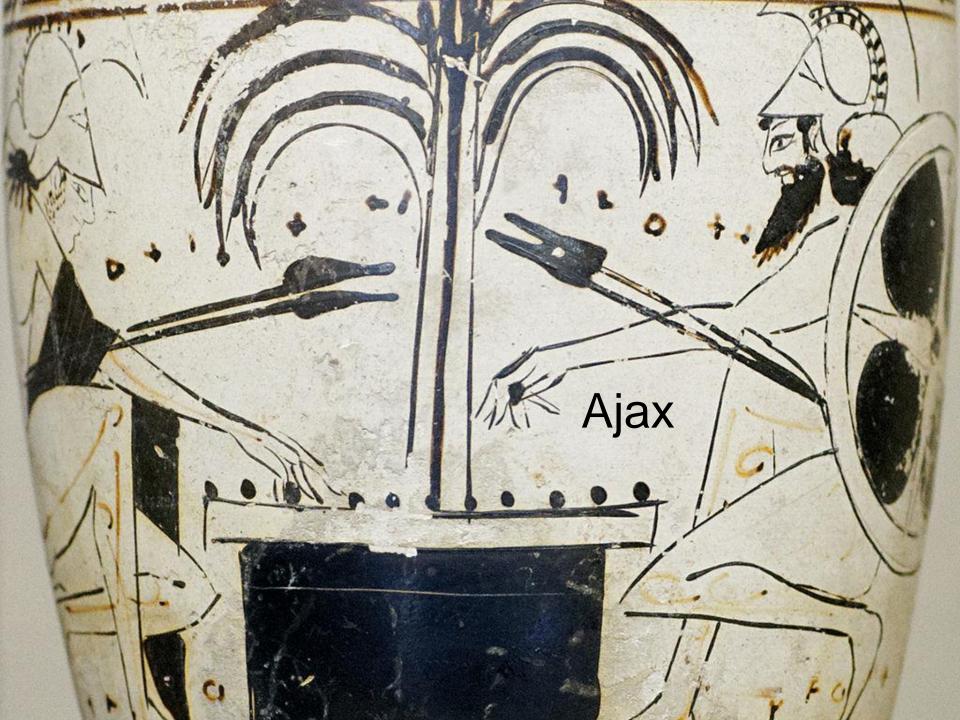

## What's Ajax?

- Asynchronous JavaScript ar XML
- The only thing you need to learn:

```
var url = "...";
var request = new XMLHttpRequest();
request.open("GET", url);
request.onload = function() {
  if (request.status == 200) {
    // Your code here
  }
};
request.send(null);
Callback
function
```

#### What's at the URL?

A static file (e.g., JSON)

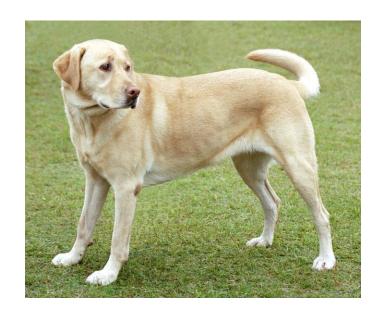

```
name: "Fido",
weight: 40,
breed: "Mixed",
loves: ["walks", "fetching balls"]
```

O How is JSON the same or different from XML?

#### What's at the URL?

An application programming interface (API)

http://download.finance.yahoo.com/d/quotes.csv?s=GOOG&f=nsl1op

Think of this as a function call!

argument1=value&argument2=value.

O How do we write APIs?

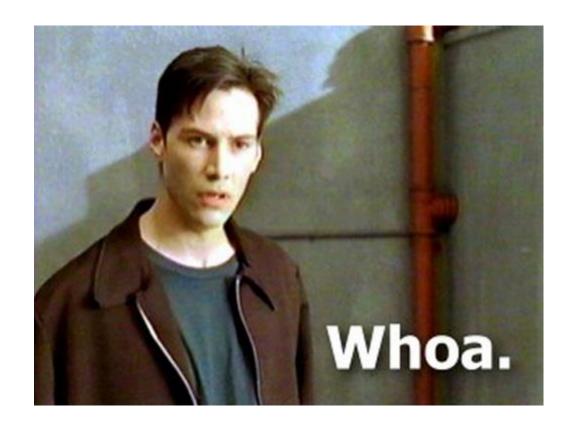

Got it?

#### **Muddiest Point**